## <span id="page-0-1"></span><span id="page-0-0"></span>**LAT<sub>E</sub>X** scriptiecursus

### **T<sub>F</sub>XniCie**

### 25 maart 2024

Als je LaTeX niet geïnstalleerd hebt op je computer, log dan in op Overleaf om mee te doen met de demo.

### Agenda

- Scriptietemplate
- ⟨ Uitproberen ⟩
- Bibliografie
- Referenties
- Afbeeldingen

Demo op Overleaf

# Uitproberen

### <span id="page-3-0"></span>Scriptietemplate is te vinden op [texnicie.nl](https://texnicie.nl)

- <span id="page-4-0"></span>**as shown in Figure-\ref{fig:myPlot}** as shown in Figure 1
- as shown in \figref{fig:myPlot} as shown in Figure 1
- **a** as shown in \autoref{fig:myPlot} as shown in Figure 1
- for this, we use  $\equiv \{eq:itsequal\}$  for this, we use  $(1)$
- **for this, we use \autoref{eq:itsequal}** for this, we use Equation 1
- $\blacksquare$  is well-established ??. is well-established  $[1]$ .
- 

- **as shown in Figure-\ref{fig:myPlot}** as shown in Figure 1
- as shown in \figref{fig:myPlot} as shown in Figure 1
- **a** as shown in \autoref{fig:myPlot} as shown in Figure 1
- for this, we use  $\equiv \{eq:itsequal\}$  for this, we use  $(1)$
- for this, we use  $\autoref{eq:itsequal}$  for this, we use Equation 1 is well-established  $\cite{mysource}$ . is well-established [1].
- 

### **Bibliografie**

En hoe verschijnt de eigenlijke referentie dan in LATEX?

### References

- [1] Peter Adams, Hugh Adamsson, and Gary Elliot Macklemore. "The title of the work". In: The name of the journal 4.2 (July 1993). An optional note, pp. 201–213.
- [2] Peter Babington. The title of the work. 3rd ed. Vol. 4. 10. An optional note. The address: The name of the publisher, July 1993. isbn: 3257227892.
- [3] A. Einstein. "Über die von der molekularkinetischen Theorie der Wärme geforderte Bewegung von in ruhenden Flüssigkeiten suspendierten Teilchen". In: Annalen der Physik 322.8 (1905), pp. 549–560.

Net zoals \tableofcontents moet je dit expliciet in je bestand plaatsen, maar nu met \printbibliography.

### Bibliografie .bib-entry

Een item ziet er zo uit:

```
@book { babington ,
    author = {Peter Babington},
    title = {Some work}.publisher = { Publisher },
    year = 1993,volume = 4.
    series = 10,
    address = {The address},
    edition = 3,
    month = 7,
    note = \{An optional note\}.isbn = \{3257227892\}}
```
\cite{babington}: [1] \fullcite{babington}: Peter Babington. Some work. 3de ed. Deel 4. 10. An optional note. The address: Publisher, jul 1993. ISBN: 3257227892

### Minimum working example (biblatex met backend biber)

```
% File: bibfile.bib
@article {...
     ...
}
@book {...
     ...
}
...
```

```
% File: document.tex
\documentclass [a4paper] { article }
\usepackage { biblatex }
\addbibresource { bibfile . bib}
```

```
\begin { document }
    This has been shown .
    \parencite { babington }
```

```
\printbibliography
\end { document }
```
### Minimum working example (natbib met backed bibtex)

```
% File : bibfile .bib
@article {...
     ...
}
@book {...
     ...
}
...
```

```
% File: document.tex
\documentclass [a4paper] { article }
\usepackage { natbib }
\bibliographystyle { unsrtnat }
```

```
\begin { document }
    This has been shown .
    \citep { babington }
```

```
\bibliography { bibfile . bib}
\{ end \{ document \}
```
De .bib code hoef je bijna nooit zelf te schrijven!

- Op meeste wetenschappelijke websites voor artikels en boeken heb je een 'export citation' functie. Kies hierbij voor type BibTeX.
- Of gebruik een citation manager of browser extension die je hiermee helpt.

Variaties in gebruik:

• \cite{mysource} [1]

- \cite{mysource} [1]
- $\cite[21] {mysource}$  [1, p. 21]

- \cite{mysource} [1]
- $\cite[21] {mysource}$  [1, p. 21]
- \cite[21--30,8]{mysource} [1, pp. 21-30, 8]

- \cite{mysource} [1]
- $\cite[21]$  {mysource} [1, p. 21]
- \cite[21--30,8]{mysource} [1, pp. 21-30, 8]
- \cite[See][21--30,8]{mysource} [See 1, pp. 21-30, 8]

- $\c{ite}$ {mysource} [1]
- $\cite[21] {mysource}$  [1, p. 21]
- \cite[21--30,8]{mysource}  $[1, pp. 21-30, 8]$
- \cite[See][21--30,8]{mysource} [See 1, pp. 21-30, 8]
- \cite[See chapter 3 of][]{mysource} [See chapter 3 of 1]

- $\c{ite}$ {mysource} [1]
- $\cite[21] {mysource}$  [1, p. 21]
- \cite[21--30,8]{mysource} [1, pp. 21-30, 8]
- \cite[See][21--30,8]{mysource} [See 1, pp. 21-30, 8]
- \cite[See chapter 3 of][]{mysource} [See chapter 3 of 1]
- \cite[See chapter 3 of]{mysource} [1, See chapter 3 of]

- $\c{ite}$ {mysource} [1]
- $\cite[21] {mysource}$  [1, p. 21]
- \cite[21--30,8]{mysource} [1, pp. 21-30, 8]
- \cite[See][21--30,8]{mysource} [See 1, pp. 21-30, 8]
- \cite[See chapter 3 of][]{mysource} [See chapter 3 of 1]
- \cite[See chapter 3 of]{mysource} [1, See chapter 3 of]
- $\text{cites}_{\text{mysource}}$  [1, 7]

- 
- 

### **Bibliografiestijl**

Verschillende stijlen zijn mogelijk, onder meer:

numeric: This is well-known [2], but also controversial [5, 6].

### **References**

- Robert L. Augustine. *Heterogeneous catalusis for the synthetic chemist*.  $\mathbf{1}$ New York: Marcel Dekker, 1995.
- Aaron Bertram and Richard Wentworth. "Gromov invariants for holomor- $|2|$ phic maps on Riemann surfaces." In: J. Amer. Math. Soc. 9.2 (1996), pp. 529-571.
- Frank Albert Cotton et al. Advanced inorganic chemistry. 6th ed. Chich-131  $1000$

alphabetic: This is well-known [GMS94], but also controversial [Gon01, Ham97]. authoryear: This is well-known John 2003, ...

apa: This is well-known (Lambert, 1993), bb ...

In APA: \cite en \parencite verschillen

### **Bibliografiestijl**

Vaak gebruikt in exacte wetenschappen: numeric.

\usepackage [ style=numeric ]{ biblatex }

Voor APA-stijl heb je daarnaast nodig:

\DeclareLanguageMapping { english }{ english - apa}

**Vraag je begeleider welke stijl!**

### **Configuratie**

\usepackage [ backend = biber ]{ biblatex }

Op geïnstalleerde versies soms beetje configuratie nodig. Lukt het niet? Vraag het ons. (tijdens cursus of stuur mailtje)

### Meerdere auteurs

In je .bib-bestand, scheid auteurs met and:

author =  ${A$ . Smith and B. Doe and E. Dropper }

Zo kan biblatex controleren hoeveel auteurs het toont.

- 1) Voor "... door Peter Adams et al. [1]" kan je doen met ... door \textcite{adams}. Meer dan maxnames [default: 3] (biblatex package option) namen, dan minnames [default: 1] namen.
- 2) Voor je bibliografie: meer dan maxbibnames [default: maxnames], dan minbibnames [default: minnames] namen.

### **Sortering**

- \usepackage[sorting=none,...]{biblatex}: In volgorde van verschijning in je document
- $\blacksquare$  \usepackage[sorting=nty,...]{biblatex} (default): Naam, dan titel, dan jaar
- \usepackage[sorting=nyvt,...]{biblatex}: Naam, dan jaar, dan volume, dan titel
- \usepackage[sorting=ydnt,...]{biblatex}: Jaar (descending), dan naam, dan titel
- Er zijn er nog meer (zie biblatex manual, pagina 47)

## **Sortering**

- \usepackage[sorting=none,...]{biblatex}: In volgorde van verschijning in je document
- $\blacksquare$  \usepackage[sorting=nty,...]{biblatex} (default): Naam, dan titel, dan jaar
- \usepackage[sorting=nyvt,...]{biblatex}: Naam, dan jaar, dan volume, dan titel
- \usepackage[sorting=ydnt,...]{biblatex}: Jaar (descending), dan naam, dan titel
- Er zijn er nog meer (zie biblatex manual, pagina 47)

**Vraag je begeleider welke sortering!**

### Speciale tekens

```
@article { Einstein 1905 ,
    author = {A. Einstein},title = {\" Uber die von der
        molekularkinetischen Theorie der W\"arme
        geforderte Bewegung von in ruhenden
        Fl\"ussigkeiten suspendierten Teilchen},
    journal = {Annalen der Physik},year = 1905,volume = 322,
    number = 8,
    pages = \{549 - 560\}}
```
### Speciale tekens

```
@article { Einstein 1905 ,
    author = "A. Einstein",title = "{\" U}ber die von der
        molekularkinetischen Theorie der W{\" a}rme
        geforderte Bewegung von in ruhenden
        Fl{\" u} ssigkeiten suspendierten Teilchen " ,
    journal = " Annalen der Physik " ,
    year = "1905" ,
    volume = "322" ,
    number = "8",pages = "549 -560"
}
```
### Opmerkingen

• Referentielijst is, net zoals \tableofcontents, niet standaard opgenomen in je inhoudstabel. Dit fix je met

\addcontentsline {toc} { section } { References }

- Enkel citaties die je hebt gebruikt verschijnen in je \printbibliography.
- Mocht je toch alle citaties uit je .bib-bestand in referentielijst willen: Gebruik \nocite{\*}, of specifiek item in plaats van ster.

<span id="page-27-0"></span>De oplossing van de differentiaalvergelijking 
$$
\frac{dv}{dt} = \cos^2(t)
$$
 is  
\n
$$
v(t) = v_0 + \int_0^t \cos^2(t) dt
$$
\n
$$
= v_0 + \int_{t'=0}^{t'=t} \left( \frac{1}{2} \cos^2(t') + \frac{1}{2} (1 - \sin^2(t')) \right) dt'
$$
\n
$$
= v_0 + \frac{1}{2} \int_{t'=0}^{t'=t} \left( 1 + \cos^2(t') - \sin^2(t') \right) dt'
$$
\n
$$
= v_0 + \frac{1}{2} \int_{t'=0}^{t'=t} \left( 1 + \cos(2t') \right) dt'
$$
\n
$$
= v_0 + \frac{1}{4} \int_{2t'=0}^{2t'=2t} \left( 1 + \cos(2t') \right) d(2t')
$$
\n
$$
= v_0 + \frac{1}{4} \left( 2t + \sin(2t) \right)
$$
\n
$$
= v_0 + \frac{t}{2} + \frac{1}{4} \sin(2t)
$$

De oplossing van de differentiaalvergelijking  $\frac{dv}{dt} = \cos^2(t)$  is  $v(t) = v_0 + \int_0^t$  $\int_0^{\infty} \cos^2(t) dt$  $= v_0 + \int_{t}^{t'=t}$  $\int_{t'=0}^{t'=t} \left( \frac{1}{2} \right)$  $\frac{1}{2} \cos^2(t') + \frac{1}{2}$  $\frac{1}{2}(1 - \sin^2(t'))$  dt'  $= v_0 + \frac{1}{2}$ 2  $\int t^{\prime} = t$  $\int_{t'=0}^{t'=t} (1 + \cos^2(t') - \sin^2(t')) dt'$  $= v_0 + \frac{1}{2}$ 2  $\int t^{\prime} = t$  $\int_{t'=0}^{t' - t} (1 + \cos(2t')) dt'$  $= v_0 + \frac{1}{4}$ 4  $\int 2t' = 2t$  $2t' = 0$   $\left(1 + \cos(2t')\right) d(2t')$  $= v_0 + \frac{1}{4}$  $\frac{1}{4}\left(2t+\sin(2t)\right)$  $= v_0 + \frac{t}{a}$  $\frac{t}{2} + \frac{1}{4}$ 4 sin(2t)

De oplossing van de differentiaalvergelijking  $\frac{dv}{dt} = \cos^2(t)$  is

$$
v(t) = v_0 + \int_0^t \cos^2(t) dt.
$$
 (1)

De cosinus verdubbelingsformule is

$$
\cos(2t) = \cos^2(t) - \sin^2(t)
$$

$$
= 2\cos^2(t) - 1.
$$

Beide leden integreren geeft

$$
\frac{1}{2}\sin(2t) = \left(2\int_0^t \cos^2(t') dt'\right) - t.
$$

Hiermee vinden we (1) als

$$
v(t) = v_0 + \frac{t}{2} + \frac{1}{4} \sin(2t).
$$

#### **TEXniCie** LA[TEX scriptiecursus](#page-0-1) 29

```
De oplossing van de differentiaalvergelijking
$ \frac{\text{Var}}{\text{Var}} \text{Var} \text{Var} t = \frac{\cos^2 2(t) \cdot \hat{s}}{\text{Var}}\begin{align}
     v(t) \&= v_0 + \int_{0}^{t}t\cos^2(1)\ddot{t} t.
\end{align}
```

```
Hiermee vinden we (1) als
\begin{align*}
    v(t) k = v_0 + \frac{1}{4}+ \frac{1}{4}\sin(2t).
\end{align*}
```
De oplossing van de differentiaalvergelijking  $\frac{dv}{dt} = \cos^2(t)$  is

$$
v(t) = v_0 + \int_0^t \cos^2(t) dt.
$$
 (1)

De cosinus verdubbelingsformule is

$$
\cos(2t) = \cos^2(t) - \sin^2(t)
$$

$$
= 2\cos^2(t) - 1.
$$

Beide leden integreren geeft

$$
\frac{1}{2}\sin(2t) = \left(2\int_0^t \cos^2(t') dt'\right) - t.
$$

Hiermee vinden we (1) als

$$
v(t) = v_0 + \frac{t}{2} + \frac{1}{4} \sin(2t).
$$

...

```
De snelheid \sqrt{$x \sin x} is gedefinieerd als
\begin{align}
    v k := \text{Mod}\{x\}\end{align}
De oplossing van de differentiaalvergelijking
$ \frac{\d{ \ddot{s} }{ \ddot{s} } }\begin{align}
    v(t) k = v_0 + \int_{0}^{0}^{t} \cdot (t) \cdot (t) \cdot (t) dt\end{align}
```

```
Hiermee vinden we (1) als
\begin{align*}
    v(t) k = v_0 + \frac{t}{42}+ \frac{1}{4}\sin(2t).
\end{align*}
```
De snelheid v is gedefinieerd als

$$
v := \frac{dx}{dt} \tag{1}
$$

De oplossing van de differentiaalvergelijking  $\frac{dv}{dt} = \cos^2(t)$  is

$$
v(t) = v_0 + \int_0^t \cos^2(t) dt.
$$
 (2)

De cosinus verdubbelingsformule is

$$
\cos(2t) = \cos^2(t) - \sin^2(t)
$$

$$
= 2\cos^2(t) - 1.
$$

Beide leden integreren geeft

$$
\frac{1}{2}\sin(2t) = \left(2\int_0^t \cos^2(t') dt'\right) - t.
$$

Hiermee vinden we (1) als

$$
v(t) = v_0 + \frac{t}{2} + \frac{1}{4} \sin(2t).
$$

#### **TEXniCie** LA[TEX scriptiecursus](#page-0-1) 31

...

```
De snelheid \sqrt{$x \sin x} is gedefinieerd als
\begin{align}
    v k := \text{Mod}\{x\}\end{align}
De oplossing van de differentiaalvergelijking
$ \frac{\d{ \ddot{s} }{ \ddot{s} } }\begin{align}
    v(t) k = v_0 + \int_{0}^{0}^{t} \cdot (t) \cdot (t) \cdot (t) dt\label{eq:exprVelocity}
\end{align}
```
...

Hiermee vinden we (**\ref**{eq:exprVelocity}) als **\begin**{align\*}  $v(t)$   $k = v_0 + \frac{t}{4}$ + **\frac**{1}{4}**\sin**(2t). **\end**{align\*}

De snelheid v is gedefinieerd als

<span id="page-31-0"></span>
$$
v := \frac{dx}{dt} \tag{1}
$$

De oplossing van de differentiaalvergelijking  $\frac{dv}{dt} = \cos^2(t)$  is

$$
v(t) = v_0 + \int_0^t \cos^2(t) dt.
$$
 (2)

De cosinus verdubbelingsformule is

$$
\cos(2t) = \cos^2(t) - \sin^2(t)
$$

$$
= 2\cos^2(t) - 1.
$$

Beide leden integreren geeft

$$
\frac{1}{2}\sin(2t) = \left(2\int_0^t \cos^2(t') dt'\right) - t.
$$

Hiermee vinden we [\(2\)](#page-31-0) als

$$
v(t) = v_0 + \frac{t}{2} + \frac{1}{4} \sin(2t).
$$

**TEXniCie** LA[TEX scriptiecursus](#page-0-1) 32

```
\section{Methods}
\label{sec:methods}
...
\section{Results}
This result was obtained with the experiment as
described in Section~\ref{sec:methods} on page \pageref{sec:methods}.
```
### <span id="page-33-0"></span>Figure

```
Hier zie je een pinguïn:
\begin{center}
    \includegraphics[height=2cm]{pinguin.jpg}
\end{center}
Foto door Sue Flood.
```
Hier zie je een pinguïn:

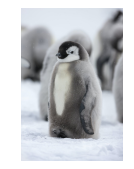

Foto door Sue Flood.

### Figure

```
Een pinguïn zie je in Figuur~\ref{fig:pinguin}.
\begin{figure}[h]
    \centering
    \includegraphics[height=2cm]{pinguin.jpg}
    \caption{Een schattige pinguïn.
    Foto door Sue Flood.}
    \label{fig:pinguin}
\end{figure}
```
Een pinguïn zie je in Figuur [1.](#page-34-0)

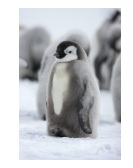

<span id="page-34-0"></span>Figuur 1: Een schattige pinguïn. Foto door Sue Flood.

#### \begin{figure}[h]

Lorem ipsum dolor sit amet, consectetuer adipiscing elit. Ut purus elit, vestibulum ut, placerat ac, adipiscing vitae, felis. Curabitur dictum gravida mauris. Nam arcu libero, nonummy eget, consectetuer id, vulputate a, magna. Donec vehicula augue eu neque. Pellentesque habitant morbi tristique senectus et netus et malesuada fames ac turpis egestas. Mauris ut leo. Cras viverra metus rhoncus sem. Nulla et lectus vestibulum urna fringilla ultrices. Phasellus eu tellus sit amet tortor gravida placerat. Integer sapien est, iaculis in, pretium quis, viverra ac, nunc. Praesent eget sem vel leo ultrices bibendum. Aenean faucibus. Morbi dolor nulla, malesuada eu, pulvinar at, mollis ac, nulla. Curabitur auctor semper nulla. Donec varius orci eget risus. Duis nibh mi, congue eu, accumsan eleifend, sagittis quis, diam. Duis eget orci sit amet orci dignissim rutrum.. Zie hiervoor Figuur 1.

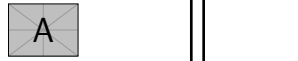

Figure 1: Voorbeeld van figuurplaatsing.

Nam dui ligula, fringilla a, euismod sodales, sollicitudin vel, wisi. Morbi auctor lorem non justo. Nam lacus libero, pretium at, lobortis vitae, ultricies et, tellus. Do-1

nec aliquet, tortor sed accumsan bibendum, erat ligula aliquet magna, vitae ornare odio metus a mi. Morbi ac orci et nisl hendrerit mollis. Suspendisse ut massa. Cras nec ante. Pellentesque a nulla. Cum sociis natoque penatibus et magnis dis parturient montes, nascetur ridiculus mus. Aliquam tincidunt urna. Nulla ullamcorper vestibulum turpis. Pellentesque cursus luctus mauris.

 $\overline{2}$ 

#### \begin{figure}[t]

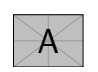

Figure 2: Voorbeeld van figuurplaatsing.

Lorem ipsum dolor sit amet, consectetuer adipiscing elit. Ut purus elit, vestibulum ut, placerat ac, adipiscing vitae, felis. Curabitur dictum gravida mauris. Nam arcu libero, nonummy eget, consectetuer id, vulputate a, magna. Donec vehicula augue eu neque. Pellentesque habitant morbi tristique senectus et netus et malesuada fames ac turpis egestas. Mauris ut leo. Cras viverra metus rhoncus sem. Nulla et lectus vestibulum urna fringilla ultrices. Phasellus eu tellus sit amet tortor gravida placerat. Integer sapien est, iaculis in, pretium quis, viverra ac, nunc. Praesent eget sem vel leo ultrices bibendum. Aenean faucibus. Morbi dolor nulla, malesuada eu, pulvinar at, mollis ac, nulla. Curabitur auctor semper nulla. Donec varius orci eget risus. Duis nibh mi, congue eu, accumsan eleifend, sagittis quis, diam. Duis eget orci sit amet orci dignissim rutrum.

Zie hiervoor Figuur 2.

Nam dui ligula, fringilla a, euismod sodales, sollicitudin vel, wisi. Morbi auctor lorem non justo. Nam lacus libero, pretium at, lobortis vitae, ultricies et, tellus. Do-3

 $\sum$  aliquet magna, v<br>orci et nisl hendr<br>nec ante. Pellent nec aliquet, tortor sed accumsan bibendum, erat ligula aliquet magna, vitae ornare odio metus a mi. Morbi ac orci et nisl hendrerit mollis. Suspendisse ut massa. Cras nec ante. Pellentesque a nulla. Cum sociis natoque penatibus et magnis dis parturient montes, nascetur ridiculus mus. Aliquam tincidunt urna. Nulla ullamcorper vestibulum turpis. Pellentesque cursus luctus mauris.

4

#### \begin{figure}[b]

Lorem ipsum dolor sit amet, consectetuer adipiscing elit. Ut purus elit, vestibulum ut, placerat ac, adipiscing vitae, felis. Curabitur dictum gravida mauris. Nam arcu libero, nonummy eget, consectetuer id, vulputate a, magna. Donec vehicula augue eu neque. Pellentesque habitant morbi tristique senectus et netus et malesuada fames ac turpis egestas. Mauris ut leo. Cras viverra metus rhoncus sem. Nulla et lectus vestibulum urna fringilla ultrices. Phasellus eu tellus sit amet tortor gravida placerat. Integer sapien est, iaculis in, pretium quis, viverra ac, nunc. Praesent eget sem vel leo ultrices bibendum. Aenean faucibus. Morbi dolor nulla, malesuada eu, pulvinar at, mollis ac, nulla. Curabitur auctor semper nulla. Donec varius orci eget risus. Duis nibh mi, congue eu, accumsan eleifend, sagittis quis, diam. Duis eget orci sit amet orci dignissim rutrum.

Zie hiervoor Figuur 3. Nam dui ligula, fringilla a, euismod sodales, sollicitudin vel, wisi. Morbi auctor lorem non justo. Nam lacus libero, pretium at, lobortis vitae, ultricies et, tellus. Do-

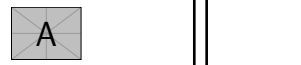

Figure 3: Voorbeeld van figuurplaatsing. 5

nec aliquet, tortor sed accumsan bibendum, erat ligula aliquet magna, vitae ornare odio metus a mi. Morbi ac orci et nisl hendrerit mollis. Suspendisse ut massa. Cras nec ante. Pellentesque a nulla. Cum sociis natoque penatibus et magnis dis parturient montes, nascetur ridiculus mus. Aliquam tincidunt urna. Nulla ullamcorper vestibulum turpis. Pellentesque cursus luctus mauris.

6

#### \begin{figure}[p]

Lorem ipsum dolor sit amet, consectetuer adipiscing elit. Ut purus elit, vestibulum ut, placerat ac, adipiscing vitae, felis. Curabitur dictum gravida mauris. Nam arcu libero, nonummy eget, consectetuer id, vulputate a, magna. Donec vehicula augue eu neque. Pellentesque habitant morbi tristique senectus et netus et malesuada fames ac turpis egestas. Mauris ut leo. Cras viverra metus rhoncus sem. Nulla et lectus vestibulum urna fringilla ultrices. Phasellus eu tellus sit amet tortor gravida placerat. Integer sapien est, iaculis in, pretium quis, viverra ac, nunc. Praesent eget sem vel leo ultrices bibendum. Aenean faucibus. Morbi dolor nulla, malesuada eu, pulvinar at, mollis ac, nulla. Curabitur auctor semper nulla. Donec varius orci eget risus. Duis nibh mi, congue eu, accumsan eleifend, sagittis quis, diam. Duis eget orci sit amet orci dignissim rutrum.

Zie hiervoor Figuur 4.

Nam dui ligula, fringilla a, euismod sodales, sollicitudin vel, wisi. Morbi auctor lorem non justo. Nam lacus libero, pretium at, lobortis vitae, ultricies et, tellus. Donec aliquet, tortor sed accumsan bibendum, erat ligula aliquet magna, vitae ornare odio metus a mi. Morbi ac orci et nisl hendrerit mollis. Suspendisse ut massa. Cras nec ante. Pellentesque a nulla. Cum sociis natoque penatibus et magnis dis parturient montes, nascetur ridiculus mus. Aliquam tincidunt urna. Nulla ullamcorper vestibulum turpis. Pellentesque cursus luctus mauris.

7

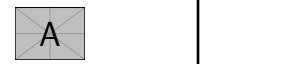

Figure 4: Voorbeeld van figuurplaatsing.

8

Specifieer een of meer van de onderstaande letters:

- $\blacktriangleright$  h (HERE): Figuur mag hier.
- $\blacktriangleright$  t (TOP): Figuur mag bovenaan een pagina.
- $\triangleright$  b (BOTTOM): Figuur mag onderaan een pagina.
- $\blacktriangleright$  p (PAGE): Figuur mag op aparte pagina voor figuren.
- ▶ !: Override interne parameters voor floats.
- ▶ <sup>H</sup> (here): Geen floating, altijd hier. (**\usepackage**{float}) Bijvoorbeeld: **\begin**{figure}[ht]

Wanneer je werkt met afbeeldingen: **\usepackage**{graphicx}

### **Dimensies**

• Hele regelbreedte

**\includegraphics**[width=\linewidth]{assets/pinguin.jpg}

• 90% regelbreedte

**\includegraphics**[width=0.9\linewidth]{assets/pinguin.jpg}

• Maximaal 90% regelbreedte en maximaal 5 cm hoog **\includegraphics**[ width=0.9**\linewidth**,height=5cm,keepaspectratio ]{assets/pinguin.jpg}

### **Subfigure**

```
\usepackage{subcaption}
...
\begin{figure}[htbp]
   \centering
   \begin{subfigure}[b]{0.45\textwidth}
       \includegraphics[width=\textwidth]{...}
       \caption{BB}
       \label{fig:dphiExample}
    \end{subfigure}\qquad
   \begin{subfigure}[b]{0.45\textwidth}
       \includegraphics[width=\textwidth]{...}
       \caption{CC}
       \label{fig:fitExample}
   \end{subfigure}
   \caption{Meerdere afbeeldingen naast elkaar!}
\end{figure}
```
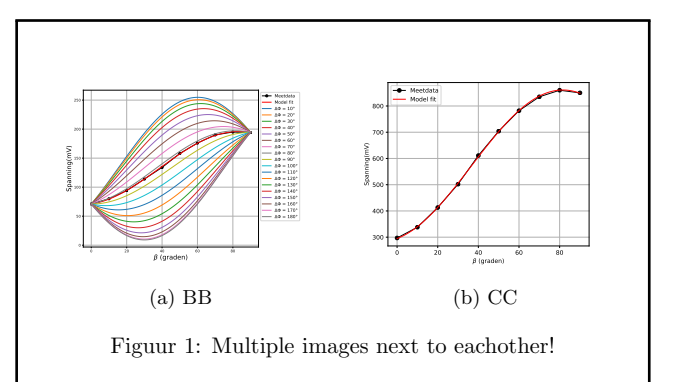

### <span id="page-42-0"></span>Beamer

```
▶ Start je document met \documentclass{beamer}
 \blacktriangleright Je document is opgesplitst in frames
\documentclass{beamer}
\begin{document}
        \begin{frame}
                 De eerste slide
        \end{frame}
        \begin{frame}
                 De tweede slide
        \end{frame}
\end{document}
```
### Beamer

In normale latex documenten wordt het commando **\maketitle**. In beamer wordt **\titlepage** gebruikt.

```
\documentclasss{beamer}
\title{\latex scriptiecursus}
\institute{TeXniCie}
\date{25 maart 2024}
\begin{document}
        \frame{\titlepage}
        \begin{frame}
                De tweede slide
        \end{frame}
\end{document}
```
### **LAT<sub>E</sub>X** scriptiecursus

### TEXniCie

25 maart 2024

TEXniCie LA[TEX scriptiecursus](#page-0-1) 45 De tweede slide

### Beamer

**\pause**: Alles hierna komt in de volgende slide **\uncover**<a-b> Deze zie je van de slide a tot en met b vanaf de huidige slide

```
\begin{frame}
       \color{blue} a
        \pause \color{orange} b
        \uncover<4->{\color{red} c}
        \uncover<3-4>{\color{green} d}
        \uncover<5>{\color{purple} e}
\end{frame}
```
a b d

a b c d

#### a b c e

TEXniCie **LA[TEX scriptiecursus](#page-0-1) 52** Second Control of the Control of the Control of the Control of the Control of the Control of the Control of the Control of the Control of the Control of the Control of the Control of the Control o

### Beamer

Met het commando **\usetheme**{} kun je een thema importeren. In de template vind je een a-eskwadraad thema. Deze importeer met **\usetheme**{aes2}.

Mijn presentatie

24 maart 2024

Figuur 2: Voorbeeld van titelpagina met a-eskwadraat thema

メロトメび ハマネトメモト ニミーの女色

### **Installatie**

### [vkuhlmann.com/latex/installation](https://vkuhlmann.com/latex/installation)

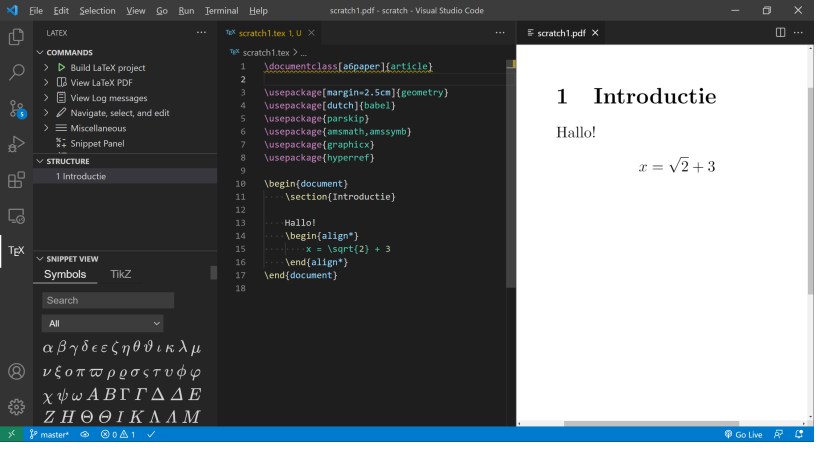

### The end

# Vragen?

Loop je vast? Mail ons op info@texnicie.nl

De slides zijn te vinden op <https://texnicie.nl>

### <span id="page-55-0"></span>Licentie

#### **Contributors**

Copyright (c) 2022-2024 **Thomas van Maaren** Copyright (c) 2022-2023 **Hanneke Schroten** Copyright (c) 2022-2023 **Tim Weijers** Copyright (c) 2021-2023 **Vincent Kuhlmann**

De TEXniCie licenseert deze PDF aan het publiek onder

**Creative Commons CC BY-NC-ND 4.0**

Als je slide-inhoud in een andere presentatie wil gebruiken, moet je de TEXniCie eerst om een andere licentie vragen.